# 2<sup>k</sup>r Factorial Designs

#### Raj Jain Washington University in Saint Louis Saint Louis, MO 63130 Jain@cse.wustl.edu

These slides are available on-line at:

http://www.cse.wustl.edu/~jain/cse567-17/

Washington University in St. Louis

http://www.cse.wustl.edu/~jain/cse567-17/

©2017 Raj Jain

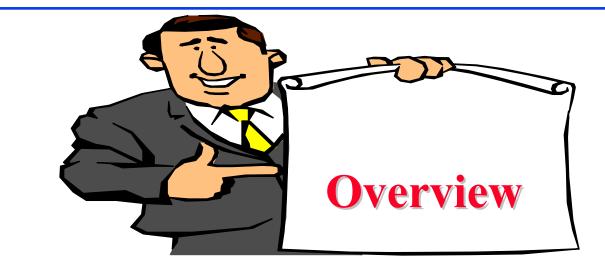

- Computation of Effects
- Estimation of Experimental Errors
- Allocation of Variation
- □ Confidence Intervals for Effects
- Confidence Intervals for Predicted Responses
- □ Visual Tests for Verifying the assumptions
- Multiplicative Models

Washington University in St. Louis

http://www.cse.wustl.edu/~jain/cse567-17/

# 2<sup>k</sup>r Factorial Designs

□ *r* replications of 2<sup>k</sup> Experiments
 ⇒ 2<sup>k</sup>r observations.
 ⇒ Allows estimation of experimental errors.

□ Model:

 $y = q_0 + q_A x_A + q_B x_B + q_{AB} x_A x_B + e$ • e = Experimental error

Washington University in St. Louis

http://www.cse.wustl.edu/~jain/cse567-17/

# **Computation of Effects**

Simply use means of r measurements

| Ι   | А    | В   | ΑB | У                | Mean $\bar{y}$ |
|-----|------|-----|----|------------------|----------------|
| 1   | -1   | -1  | 1  | (15, 18, 12)     | 15             |
| 1   | 1    | -1  | -1 | (45,48,51)       | 48             |
| 1   | -1   | 1   | -1 | (25,28,19)       | 24             |
| 1   | 1    | 1   | 1  | $(75,\ 75,\ 81)$ | 77             |
| 164 | 86   | 38  | 20 |                  | total          |
| 41  | 21.5 | 9.5 | 5  |                  | total/4        |

□ Effects:  $q_0 = 41$ ,  $q_A = 21.5$ ,  $q_B = 9.5$ ,  $q_{AB} = 5$ .

Washington University in St. Louis

http://www.cse.wustl.edu/~jain/cse567-17/

©2017 Raj Jain

#### **Estimation of Experimental Errors**

**Estimated Response:** 

 $\hat{y}_i = q_0 + q_A x_{Ai} + q_B x_{Bi} + q_{AB} x_{Ai} x_{Bi}$ 

Experimental Error = Measured - Estimated

$$e_{ij} = y_{ij} - \hat{y}_i$$
  
=  $y_{ij} - q_0 - q_A x_{Ai} - q_B x_{Bi} - q_{AB} x_{Ai} x_{Bi}$   
 $\sum_{i,j} e_{ij} = 0$ 

Sum of Squared Errors:  $SSE = \sum \sum e_{ij}^2$ 

Washington University in St. Louis

http://www.cse.wustl.edu/~jain/cse567-17/

 $2^2 r$ 

 $i=1 \ i=1$ 

©2017 Raj Jain

#### **Experimental Errors: Example**

**Estimated Response:** 

 $\hat{y}_1 = q_0 - q_A - q_B + q_{AB} = 41 - 21.5 - 9.5 + 5 = 15$ 

• Experimental errors:

 $e_{11} = y_{11} - \hat{y}_1 = 15 - 15 = 0$ 

|                                                                                    |    | Ef   | fect |    | Estimated   | Me        | easur    | red      |            |          |          |
|------------------------------------------------------------------------------------|----|------|------|----|-------------|-----------|----------|----------|------------|----------|----------|
| i                                                                                  | Ι  | А    | В    | AB | Response    | Responses |          | E        | Errors     |          |          |
|                                                                                    | 41 | 21.5 | 9.5  | 5  | $\hat{y}_i$ | $y_{i1}$  | $y_{i2}$ | $y_{i3}$ | $e_{i1}$   | $e_{i2}$ | $e_{i3}$ |
| 1                                                                                  | 1  | -1   | -1   | 1  | 15          | 15        | 18       | 12       | 0          | 3        | -3       |
| 2                                                                                  | 1  | 1    | -1   | -1 | 48          | 45        | 48       | 51       | -3         | 0        | 3        |
| 3                                                                                  | 1  | -1   | 1    | -1 | 24          | 25        | 28       | 19       | 1          | 4        | -5       |
| 4                                                                                  | 1  | 1    | 1    | 1  | 77          | 75        | 75       | 81       | -2         | -2       | 4        |
| Washington University in St. Louis       http://www.cse.wustl.edu/~jain/cse567-17/ |    |      |      |    |             |           |          | ©2017    | ' Raj Jain |          |          |

#### **Allocation of Variation**

□ Total variation or total sum of squares:

$$SST = \sum_{i,j} (y_{ij} - \bar{y}_{..})^2$$

 $y_{ij} = q_0 + q_A x_{Ai} + q_B x_{Bi} + q_{AB} x_{Ai} x_{Bi} + e_{ij}$ 

$$\sum_{i,j} (y_{ij} - \bar{y}_{..})^2 = 2^2 r q_A^2 + 2^2 r q_B^2 + 2^2 r q_{AB}^2 + \sum_{i,j} e_{ij}^2$$
  
SST = SSA + SSB + SSAB + SSE

Washington University in St. Louis

http://www.cse.wustl.edu/~jain/cse567-17/

#### **Example 18.3: Memory-Cache Study**

SSY = 
$$15^2 + 18^2 + 12^2 + 45^2 + \dots + 75^2 + 75^2 + 81^2$$
  
= 27204

SS0 = 
$$2^2 r q_0^2 = 12 \times 41^2 = 20172$$

SSA = 
$$2^2 r q_A^2 = 12 \times (21.5)^2 = 5547$$

SSB = 
$$2^2 r q_B^2 = 12 \times (9.5)^2 = 1083$$

$$SSAB = 2^2 r q_{AB}^2 = 12 \times 5^2 = 300$$

SSE = 
$$27204 - 2^2 \times 3(41^2 + 21.5^2 + 9.5^2 + 5^2)$$

$$= 102$$

$$SST = SSY - SS0$$
  
= 27204 - 20172 = 7032

Washington University in St. Louis

#### Example 18.3 (Cont)

- SSA + SSB + SSAB + SSE
- = 5547 + 1083 + 300 + 102
- = 7032 = SST

Factor A explains 5547/7032 or 78.88%Factor B explains 15.40%Interaction AB explains 4.27%1.45% is unexplained and is attributed to errors.

Washington University in St. Louis

#### **Confidence Intervals For Effects**

Effects are random variables.

□ Errors ~ N(0,  $\sigma_{e}$ ) ⇒ y ~ N(<sup>y</sup>.,  $\sigma_{e}$ )  $q_{0} = \frac{1}{2^{2}r} \sum_{i=i}^{j} y_{ij}$ 

□  $q_0$  = Linear combination of normal variates ⇒  $q_0$  is normal with variance  $\sigma_e^2/(2^2r)$ 

Variance of errors:

$$s_e^2 = \frac{1}{2^2(r-1)} \sum_{ij} e_{ij}^2 = \frac{\text{SSE}}{2^2(r-1)} \Delta MSE$$

□ Denominator =  $2^2(r-1) = #$  of independent terms in SSE ⇒ SSE has  $2^2(r-1)$  degrees of freedom. Estimated variance of  $q_0$ :  $s_{q_0}^2 = s_e^2/(2^2r)$ 

Washington University in St. Louis

http://www.cse.wustl.edu/~jain/cse567-17/

#### **Conf. Intervals For Effects (Cont)**

□ Similarly,

$$s_{q_A} = s_{q_B} = s_{q_{AB}} = \frac{s_e}{\sqrt{2^2 r}}$$

 □ Confidence intervals (CI) for the effects: q<sub>i</sub> ∓ t<sub>[1-α/2;2<sup>2</sup>(r-1)]</sub>s<sub>q<sub>i</sub></sub>

 □ CI does not include a zero ⇒ significant

Washington University in St. Louis

http://www.cse.wustl.edu/~jain/cse567-17/

#### Example 18.4

□ For Memory-cache study: Standard deviation of errors:

$$s_e = \sqrt{\frac{\text{SSE}}{2^2(r-1)}} = \sqrt{\frac{102}{8}} = \sqrt{12.75} = 3.57$$

Standard deviation of effects:

$$s_{q_i} = s_e / \sqrt{(2^2 r)} = 3.57 / \sqrt{12} = 1.03$$
  
 $\Box$  For 90% Confidence:  $t_{[0.95,8]} = 1.86$ 

□ Confidence intervals:  $q_i \mp (1.86)(1.03) = q_i \mp 1.92$   $q_0 = (39.08, 42.91)$   $q_A = (19.58, 23.41)$   $q_B = (7.58, 11.41)$   $q_{AB} = (3.08, 6.91)$ □ No zero crossing ⇒ All effects are significant.

**Confidence Intervals for Contrasts**  $\Box$  Contrast: Linear combination with  $\Sigma$  coefficients = 0  $\sum h_i q_i$  with  $\sum h_i = 0$ For example,  $q_A - q_B$  or  $q_A + q_B - 2q_{AB}$  $\Box$  Mean of  $\sum h_i q_i = \sum h_i E[q_i]$ □ Variance of  $\sum h_i q_i$   $s_{\sum h_i q_i}^2 = \frac{s_e^2 \sum h_i^2}{22\pi}$ □ For 100(1- $\alpha$ )% confidence interval, use  $t_{[1-\alpha/2; 2^2(r-1)]}$ .

Washington University in St. Louis

http://www.cse.wustl.edu/~jain/cse567-17/

#### Example 18.5

#### Memory-cache study

u = q<sub>A</sub>+ q<sub>B</sub> - 2q<sub>AB</sub>  
Coefficients= 0, 1, 1, and -2 
$$\Rightarrow$$
 Contrast  
Mean  $\bar{u} = 21.5 + 9.5 - 2 \times 5 = 21$   
Variance  $s_u^2 = \frac{s_e^2 \times 6}{2^2 \times 3} = 6.375$   
Standard deviation  $s_u = \sqrt{6.375} = 2.52$   
t<sub>[0.95;8]</sub>=1.86  
90% Confidence interval for u:  
 $\bar{u} \mp ts_u = 21 \mp 1.86 \times 2.52 = (16.31, 25.69)$ 

Washington University in St. Louis

http://www.cse.wustl.edu/~jain/cse567-17/

# **Conf. Interval For Predictions**

**D** Mean response  $\hat{y}$ :

$$\hat{y} = q_0 + q_A x_A + q_B x_B + q_{AB} x_A x_B$$

□ The standard deviation of the mean of m responses:

$$s_{\hat{y}_m} = s_e \left(\frac{1}{n_{\text{eff}}} + \frac{1}{m}\right)^{1/2}$$

$$n_{\text{eff}} = \text{Effective deg of freedom}$$

$$= \frac{\text{Total number of runs}}{1 + \text{Sum of DFs of params used in } \hat{y}}$$

$$= \frac{2^2 r}{5}$$
Vashington University in St. Louis http://www.cse.wustl.edu/~jain/cse567-17/ ©2017 Rai Jain

#### **Conf. Interval for Predictions (Cont)**

 $100(1-\alpha)\%$  confidence interval:

$$\hat{y} \mp t_{[1-\alpha/2;2^2(r-1)]} s_{\hat{y}_m}$$

• A single run (m=1):  $s_{\hat{y}_1} = s_e \left(\frac{5}{2^2r} + 1\right)^{1/2}$ 

□ Population mean (m=∞):
$$s_{\hat{y}} = s_e \left(\frac{5}{2^2 r}\right)^{1/2}$$

Washington University in St. Louis

http://www.cse.wustl.edu/~jain/cse567-17/

#### **Example 18.6: Memory-cache Study**

• For  $x_A = -1$  and  $x_B = -1$ :

□ A single confirmation experiment:

$$\hat{y}_1 = q_0 - q_A - q_B + q_{AB}$$
  
=  $41 - 21.5 - 9.5 + 5 = 15$ 

Standard deviation of the prediction:

$$s_{\hat{y}_1} = s_e \left(\frac{5}{2^2r} + 1\right)^{1/2} = 3.57\sqrt{\frac{5}{12} + 1} = 4.25$$

□ Using  $t_{[0.95;8]} = 1.86$ , the 90% confidence interval is:  $15 \mp 1.86 \times 4.25 = (7.09, 22.91)$ 

Washington University in St. Louis

http://www.cse.wustl.edu/~jain/cse567-17/

#### Example 18.6 (Cont)

□ Mean response for 5 experiments in future:

$$s_{\hat{y}_1} = s_e \left(\frac{5}{2^2r} + \frac{1}{m}\right)^{1/2}$$
$$= 3.57\sqrt{\frac{5}{12} + \frac{1}{5}} = 2.80$$

□ The 90% confidence interval is:

 $15 \mp 1.86 \times 2.80 = (9.79, 20.21)$ 

Washington University in St. Louis

http://www.cse.wustl.edu/~jain/cse567-17/

#### Example 18.6 (Cont)

□ Mean response for a large number of experiments in future:

$$s_{\hat{y}_1} = s_e \left(\frac{5}{2^2 r}\right)^{1/2} = 3.57 \sqrt{\frac{5}{12}} = 2.30$$

- □ The 90% confidence interval is:  $15 \mp 1.86 \times 2.30 = (10.72, 19.28)$
- □ Current mean response: Not for future. Use contrasts formula.

$$s_{\hat{y}_1} = \sqrt{\frac{s_e^2 \sum h_i^2}{2^2 r}} = \sqrt{\frac{12.75 \times 4}{12}} = 2.06$$

□ 90% confidence interval:

 $15 \mp 1.86 \times 2.06 = (11.17, 18.83)$ Washington University in St. Louis

#### **Homework 18A**

**Updated** Exercise 18.1: The following table lists measured CPU times for two processors on two workloads. Each experiment was repeated three times. Determine the effects.

 $\mathbf{a}$ 

| Table 1                  | $18.12$ $2^2$ ( | B Experin            | nental        | l Design         | Exerci | ise            |  |  |
|--------------------------|-----------------|----------------------|---------------|------------------|--------|----------------|--|--|
| Workload                 |                 | Processor            |               |                  |        |                |  |  |
|                          | А               |                      |               | В                |        |                |  |  |
| Ι                        | (41.16,         | 39.02, 42            | .56)          | (65.17, 0)       | 69.25, | 64.23)         |  |  |
| J                        | (53.50,         | 55.50, 50            | .50)          | (50.08, 4)       | 48.98, | 47.10)         |  |  |
|                          |                 |                      |               |                  |        |                |  |  |
|                          |                 |                      |               |                  |        |                |  |  |
| Washington University in | St. Louis       | <u>http://www.cs</u> | e.wustl.edu/~ | -jain/cse567-17/ |        | ©2017 Raj Jain |  |  |
|                          |                 | 18-2                 | 20            |                  |        |                |  |  |

# Assumptions

- 1. Errors are statistically independent.
- 2. Errors are additive.
- 3. Errors are normally distributed.
- 4. Errors have a constant standard deviation  $\sigma_{e}$ .
- 5. Effects of factors are additive
   ⇒ observations are independent and normally distributed with constant variance.

#### Visual Tests

#### **1. Independent Errors**:

- $\square$  Scatter plot of residuals versus the predicted response  $\hat{y}_i$
- Magnitude of residuals < Magnitude of responses/10</li>
   ⇒ Ignore trends
- □ Plot the residuals as a function of the experiment number
- $\Box \quad \text{Trend up or down} \Rightarrow \text{other factors or side effects}$
- **2.** Normally distributed errors: Normal quantile-quantile plot of errors
- Constant Standard Deviation of Errors:
   Scatter plot of y for various levels of the factor
   Spread at one level significantly different than that at other
   ⇒ Need transformation

Washington University in St. Louis

http://www.cse.wustl.edu/~jain/cse567-17/

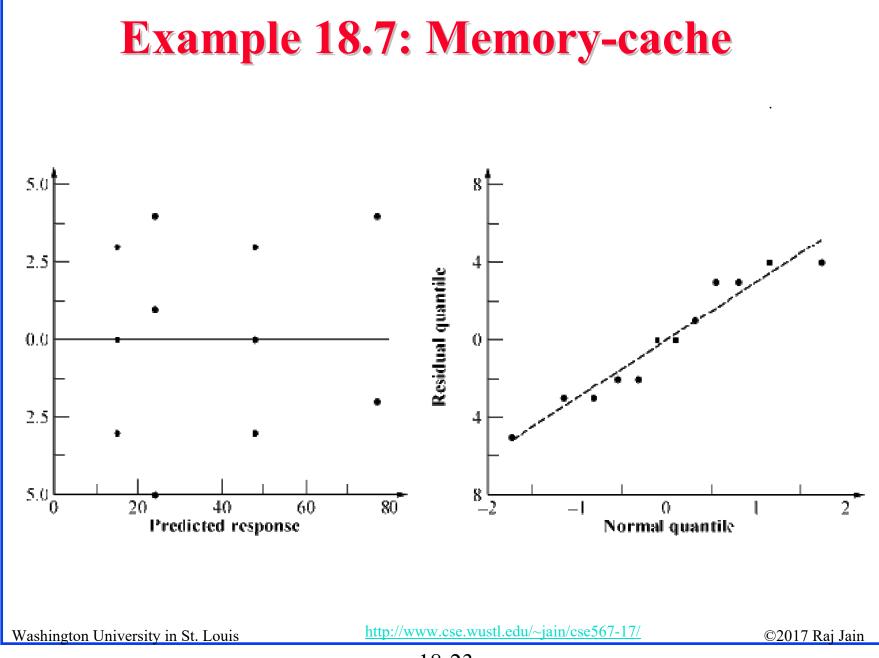

Residuals

# **Multiplicative Models**

□ Additive model:

 $y_{ij} = q_0 + q_A x_A + q_B x_B + q_{AB} x_A x_B + e_{ij}$ 

Not valid if effects do not add.
 E.g., execution time of workloads.
 *i*th processor speed= v<sub>i</sub> instructions/second.
 *j*th workload Size= w<sub>i</sub> instructions

□ The two effects multiply. Logarithm ⇒ additive model: Execution Time  $y_{ij} = w_j/v_i$  $\log(y_{ij}) = \log(w_j) - \log(v_i)$ 

Correct Model:

$$y'_{ij} = q_0 + q_A x_A + q_B x_B + q_{AB} x_A x_B + e_{ij}$$
  
Where,  $y'_{ij} = \log(y_{ij})$ 

Washington University in St. Louis

http://www.cse.wustl.edu/~jain/cse567-17/

#### **Multiplicative Model (Cont)**

**Taking an antilog of effects:** 

 $u_A = 10^{qA}$ ,  $u_B = 10^{qB}$ , and  $u_{AB} = 10^{qAB}$ 

 $\Box$  u<sub>A</sub> = ratio of MIPS rating of the two processors

- $\Box$  u<sub>B</sub> = ratio of the size of the two workloads.
- □ Antilog of additive mean  $q_0 \Rightarrow$  geometric mean

$$\dot{y} = 10^{q_0} = (y_1 y_2 \cdots y_n)^{1/n} \quad n = 2^2 r$$

# **Example 18.8: Execution Times**

| Analysis Using an Additive Model |         |         |        |                                |                |  |  |  |
|----------------------------------|---------|---------|--------|--------------------------------|----------------|--|--|--|
| Ι                                | А       | В       | AB     | У                              | Mean $\bar{y}$ |  |  |  |
| 1                                | -1      | -1      | 1      | (85.10, 79.50, 147.90)         | 104.170        |  |  |  |
| 1                                | 1       | -1      | -1     | $( \ 0.891, \ 1.047, \ 1.072)$ | 1.003          |  |  |  |
| 1                                | -1      | 1       | -1     | $( \ 0.955, \ 0.933, \ 1.122)$ | 1.003          |  |  |  |
| 1                                | 1       | 1       | 1      | (0.0148, 0.0126, 0.0118)       | 0.013          |  |  |  |
| 106.19                           | -104.15 | -104.15 | 102.17 | total                          |                |  |  |  |
| 26.55                            | -26.04  | -26.04  | 25.54  | total/4                        |                |  |  |  |

Additive model is not valid because:

- ❑ Physical consideration ⇒ effects of workload and processors do not add. They multiply.
- □ Large range for y.  $y_{max}/y_{min} = 147.90/0.0118$  or 12,534 ⇒ log transformation
- □ Taking an arithmetic mean of 104.17 and 0.013 is inappropriate.

Washington University in St. Louis

http://www.cse.wustl.edu/~jain/cse567-17/

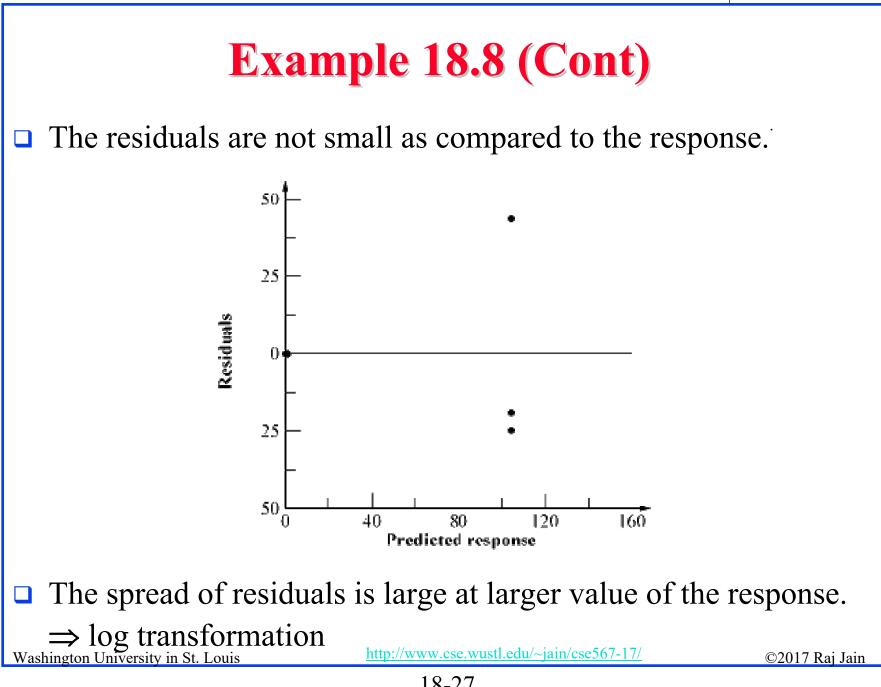

<sup>18-27</sup> 

#### Example 18.8 (Cont)

#### Residual distribution has a longer tail than normal

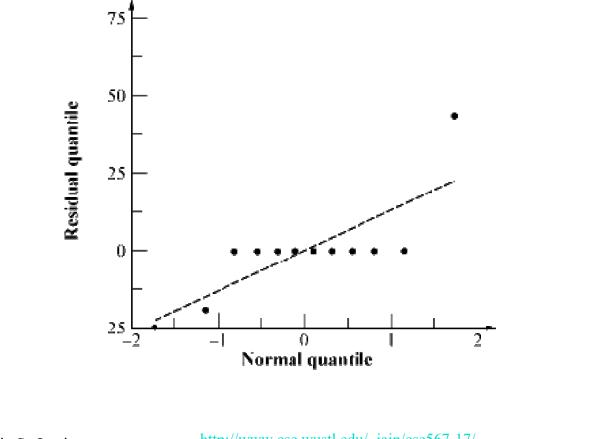

Washington University in St. Louis

http://www.cse.wustl.edu/~jain/cse567-17/

# **Analysis Using Multiplicative Model**

| C    | Data After Log Transformation |       |      |                       |                |  |  |  |
|------|-------------------------------|-------|------|-----------------------|----------------|--|--|--|
| Ι    | А                             | В     | AB   | У                     | Mean $\bar{y}$ |  |  |  |
| 1    | -1                            | -1    | 1    | (1.93, 1.90, 2.17)    | 2.00           |  |  |  |
| 1    | 1                             | -1    | -1   | (-0.05, 0.02, 0.03)   | 0.00           |  |  |  |
| 1    | -1                            | 1     | -1   | (-0.02, -0.03, 0.05)  | 0.00           |  |  |  |
| 1    | 1                             | 1     | 1    | (-1.83, -1.90, -1.93) | -1.89          |  |  |  |
| 0.11 | -3.89                         | -3.89 | 0.11 | total                 |                |  |  |  |
| 0.03 | -0.97                         | -0.97 | 0.03 | total/4               |                |  |  |  |

Washington University in St. Louis

http://www.cse.wustl.edu/~jain/cse567-17/

#### Variation Explained by the Two Models

|        |        | Additiv | re Model         | Multiplicative Model |        |                |  |
|--------|--------|---------|------------------|----------------------|--------|----------------|--|
| Factor | Effect | % Var.  | Conf. Interval   | Effect               | % Var. | Conf. Interval |  |
| Ι      | 26.55  |         | (16.35, 36.74)   | 0.03                 |        | (-0.02, 0.07)† |  |
| А      | -26.04 | 30.1%   | (-36.23, -15.84) | -0.97                | 49.9%  | (-1.02, -0.93) |  |
| В      | -26.04 | 30.1%   | (-36.23, -15.84) | -0.97                | 49.9%  | (-1.02, -0.93) |  |
| AB     | 25.54  | 29.0%   | (15.35, 35.74)   | 0.03                 | 0.0%   | (-0.02, 0.07)† |  |
| е      |        | 10.8%   | Not Cimpificant  |                      | 0.2%   |                |  |

 $\dagger \Rightarrow \text{Not Significant}$ 

#### □ With multiplicative model:

- > Interaction is almost zero.
- > Unexplained variation is only 0.2%

Washington University in St. Louis

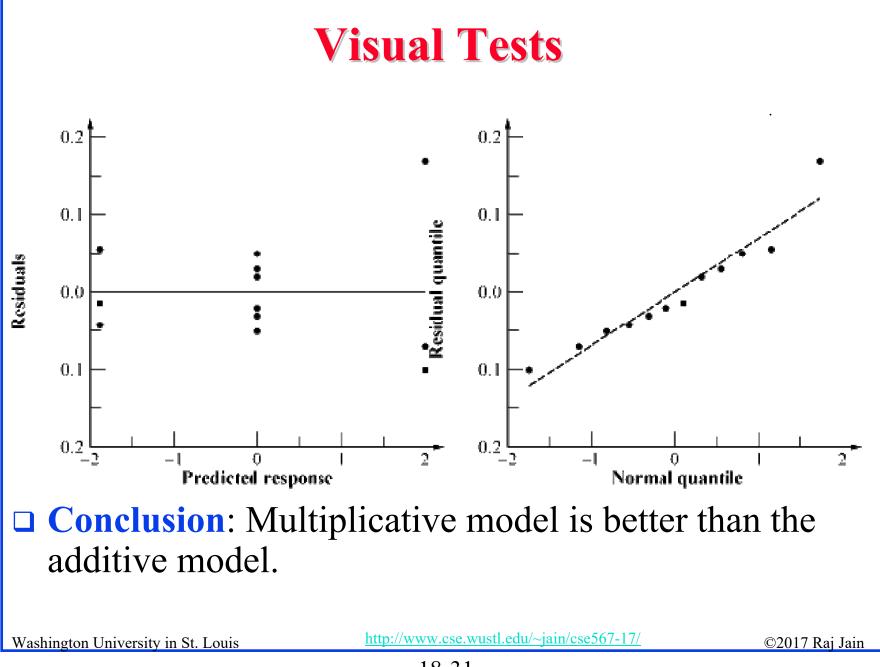

#### **Interpretation of Results**

 $\log(y) = q_0 + q_A x_A + q_B x_B + q_{AB} x_A x_B + e$ 

 $\Rightarrow y = 10^{q_0} 10^{q_A x_A} 10^{q_B x_B} 10^{q_{AB} x_A x_B} 10^e$ 

 $= 10^{0.03} 10^{-0.97x_A} 10^{-0.97x_B} 10^{0.03x_Ax_B} 10^e$ 

 $= 1.07 \times 0.107^{x_A} \times 0.107^{x_B} \times 1.07^{x_A x_B} 10^e$ 

- □ The time for an average processor on an average benchmark is 1.07.
- The time on processor A<sub>1</sub> is 9.35 times (0.107<sup>-1</sup>) that on an average processor. The time on A<sub>2</sub> is 1/9.35 (0.107<sup>1</sup>) of that on an average processor.
- $\square$  MIPS rate for A<sub>2</sub> is 87.4 times that of A<sub>1</sub>.
- **\square** Benchmark  $B_1$  executes 87.4 times more instructions than  $B_2$ .
- □ The interaction is negligible.

 $\Rightarrow \underset{\text{Washington University in St. Louis}}{\text{Results apply to all benchmarks and processors.}}$ 

©2017 Raj Jain

# **Transformation Considerations**

- □  $y_{max}/y_{min}$  small  $\Rightarrow$  Multiplicative model results similar to additive model.
- Many other transformations possible.
- □ Box-Cox family of transformations:

$$w = \begin{cases} \frac{y^a - 1}{ag^{a-1}}, & a \neq 0\\ (\ln y)g, & a = 0 \end{cases}$$

• Where g is the geometric mean of the responses:

$$g = (y_1 y_2 \cdots y_n)^{\mathbf{1}_n}$$

- w has the same units as y.
- □ *a* can have any real value, positive, negative, or zero.
- □ Plot SSE as a function of  $a \Rightarrow$  optimal a
- Knowledge about the system behavior should always take precedence over statistical considerations.

Washington University in St. Louis

http://www.cse.wustl.edu/~jain/cse567-17/

©2017 Raj Jain

#### **General 2<sup>k</sup>r Factorial Design**

□ Model:

 $y_{ij} = q_0 + q_A x_{Ai} + q_B x_{Bi} + q_{AB} x_{Ai} x_{Bi} + \dots + e_{ij}$ 

□ Parameter estimation:

 $q_j = \frac{1}{2^k} \sum_{i=1}^{2^k} S_{ij} \bar{y}_i$ 

 $S_{ij} = (i,j)$ th entry in the sign table.

□ Sum of squares:

$$SSY = \sum_{i=1}^{2^{k}} \sum_{j=1}^{r} y_{ij}^{2}$$
  

$$SS0 = 2^{k} r q_{0}^{2}$$
  

$$SST = SSY - SS0$$
  

$$SSj = 2^{k} r q_{j}^{2} \qquad j = 1, 2, \dots, 2^{k} - 1$$
  

$$SSE = SST - \sum_{j=1}^{2^{k} - 1} SSj$$

$$SST = SSY - SS0 = \sum_{j=1}^{2^{k}} SSj + SSE$$
$$2^{k}r - 1 = 2^{k}r - 1 = \sum_{j=1}^{2^{k}} 1 + 2^{k}(r-1)$$

Washington University in St. Louis

http://www.cse.wustl.edu/~jain/cse567-17/

<sup>18-34</sup> 

# **General 2<sup>k</sup>r Factorial Design (Cont)**

- □ Percentage of y's variation explained by *j*th effect =  $(SSj/SST) \times 100\%$
- Standard deviation of errors:

$$s_e = \sqrt{\frac{\text{SSE}}{2^k(r-1)}}$$

□ Standard deviation of effects:

$$s_{q_0} = s_{q_A} = s_{q_B} = s_{q_{AB}} = s_e / \sqrt{2^k r}$$

□ Variance of contrast  $\sum h_i q_i$ , where  $\sum h_i = 0$  is:

$$s_{\Sigma h_i q_i}^2 = (s_e^2 \sum h_i^2)/2^k r$$

Washington University in St. Louis

http://www.cse.wustl.edu/~jain/cse567-17/

#### **General 2<sup>k</sup>r Factorial Design (Cont)**

Standard deviation of the mean of m future responses:

$$s_{\hat{y}_p} = s_e \left(\frac{1+2^k}{2^k r} + \frac{1}{m}\right)^{1/2}$$

- Confidence intervals are calculated using t<sub>[1-α/2;2<sup>k</sup>(r-1)]</sub>.
   Modeling assumptions:
  - > Errors are IID normal variates with zero mean.
  - Errors have the same variance for all values of the predictors.
  - > Effects and errors are additive.

Washington University in St. Louis

http://www.cse.wustl.edu/~jain/cse567-17/

# Visual Tests for 2<sup>k</sup>r Designs

- □ The scatter plot of errors versus predicted responses should not have any trend.
- The normal quantile-quantile plot of errors should be linear.
- Spread of y values in all experiments should be comparable.

## Example 18.9: A 2<sup>3</sup>3 Design

|       |       |       |       |       |       |       |        |              | •                       |
|-------|-------|-------|-------|-------|-------|-------|--------|--------------|-------------------------|
| I     | А     | В     | С     | A B   | A C   | ВC    | ABC    | У            | Mean $\bar{\mathbf{y}}$ |
| 1     | -1    | -1    | -1    | 1     | 1     | 1     | -1     | (14, 16, 12) | 14                      |
| 1     | 1     | -1    | -1    | -1    | -1    | 1     | 1      | (22, 18, 20) | 20                      |
| 1     | -1    | 1     | -1    | -1    | 1     | -1    | 1      | (11, 15, 19) | 15                      |
| 1     | 1     | 1     | -1    | 1     | -1    | -1    | -1     | (34, 30, 35) | 33                      |
| 1     | -1    | -1    | 1     | 1     | -1    | -1    | 1      | (46, 42, 44) | 44                      |
| 1     | 1     | -1    | 1     | -1    | 1     | -1    | -1     | (58, 62, 60) | 60                      |
| 1     | -1    | 1     | 1     | -1    | -1    | 1     | -1     | (50, 55, 54) | 53                      |
| 1     | 1     | 1     | 1     | 1     | 1     | 1     | 1      | (86, 80, 74) | 80                      |
| 319   | 67    | 43    | 155   | 23    | 19    | 15    | -1     | total        |                         |
| 39.87 | 8.375 | 5.375 | 19.37 | 2.875 | 2.375 | 1.875 | -0.125 | total/8      |                         |

Washington University in St. Louis

http://www.cse.wustl.edu/~jain/cse567-17/

#### □ Sum of Squares:

| -                                |              |                      |                       |
|----------------------------------|--------------|----------------------|-----------------------|
|                                  | Compo-       | Sum of               | Percent               |
|                                  | nent         | Squares              | Variation             |
|                                  | у            | $4.9\mathrm{E}4$     |                       |
|                                  | $ar{y}$      | $3.8\mathrm{E4}$     |                       |
|                                  | y- $ar{y}$   | $1.1\mathrm{E}4$     | 100.00%               |
|                                  | А            | 1683.0               | 14.06%                |
|                                  | В            | 693.3                | 5.79%                 |
|                                  | $\mathbf{C}$ | 9009.0               | 75.27%                |
|                                  | AB           | 198.3                | 1.66%                 |
|                                  | AC           | 135.4                | 1.13%                 |
|                                  | BC           | 84.4                 | 0.70%                 |
|                                  | ABC          | 0.4                  | 0.00%                 |
|                                  | Errors       | 164.0                | 1.37%                 |
| Washington University in St. Lou | iis          | http://www.cse.wustl | .edu/~jain/cse567-17/ |

©2017 Raj Jain

18-39

The errors have 2<sup>3</sup>(3-1) or 16 degrees of freedom. Standard deviation of errors:

$$s_e = \sqrt{\frac{\text{SSE}}{2^k(r-1)}} = \sqrt{\frac{164}{16}} = 3.20$$

□ Standard deviation of effects:

$$s_{q_i} = s_e / \sqrt{(2^3 3)} = 3.20 / \sqrt{24} = 0.654$$

Washington University in St. Louis

http://www.cse.wustl.edu/~jain/cse567-17/

#### □ % Variation:

Washington University in St.

| Compo-              | Sum of              | Percent                |
|---------------------|---------------------|------------------------|
| nent                | Squares             | Variation              |
| У                   | $4.9\mathrm{E4}$    |                        |
| $ar{y}$             | $3.8\mathrm{E4}$    |                        |
| у- $\overline{y}$   | $1.1\mathrm{E4}$    | 100.00%                |
| А                   | 1683.0              | 14.06%                 |
| В                   | 693.3               | 5.79%                  |
| $\mathbf{C}$        | 9009.0              | 75.27%                 |
| AB                  | 198.3               | 1.66%                  |
| $\operatorname{AC}$ | 135.4               | 1.13%                  |
| $\mathrm{BC}$       | 84.4                | 0.70%                  |
| ABC                 | 0.4                 | 0.00%                  |
| Errors              | 164.0               | 1.37%                  |
| . Louis             | http://www.cse.wust | l.edu/~jain/cse567-17/ |

 $\Box$  t<sub>[0.90, 16]</sub>=1.337 □ 80% confidence intervals for parameters:  $q_i \mp (1.337)(0.654)$  $= q_i \mp 0.874$  $q_0 = (39.00, 40.74)$  $q_A = (7.50, 9.25)$  $q_B = (4.50, 6.25)$  $q_C = (18.50, 20.24)$  $q_{AB} = (2.00, 3.75)$  $q_{AC} = (1.50, 3.25)$  $q_{BC} = (1.00, 2.75)$  $q_{ABC} = (-1.00, 0.75)$ 

□ All effects except  $q_{ABC}$  are significant.

Washington University in St. Louis

http://www.cse.wustl.edu/~jain/cse567-17/

□ For a single confirmation experiment (m = 1)
 With A = B = C = -1:

$$\hat{y} = 14$$

$$s_{\hat{y}} = s_e \left(\frac{9}{2^k r} + \frac{1}{m}\right)^{1/2}$$

$$= 3.2 \left(\frac{9}{24} + 1\right)^{1/2}$$

$$= 3.75$$

■ 80% confidence interval:

$$14 \mp 1.337 \times 3.75 = 14 \mp 5.02 = (8.98, 19.02)$$

Washington University in St. Louis

http://www.cse.wustl.edu/~jain/cse567-17/

## **Importance vs. Significance**

- Important = Parameters or models that explain a high percent of variation
- Significant = Parameters or models whose confidence interval does not include zero

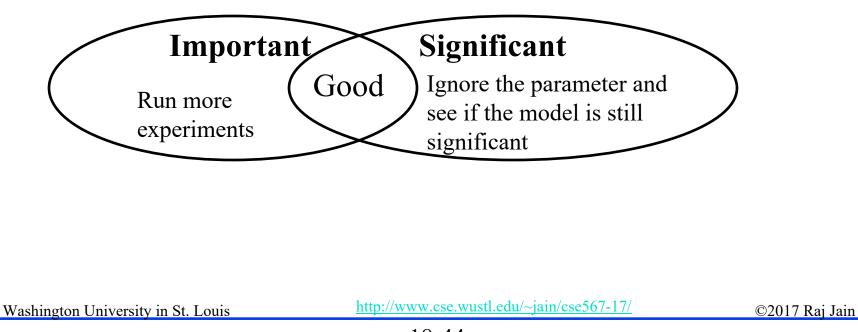

#### **Case Study 18.1: Garbage collection**

| Factors and Levels |            |             |                        |  |  |
|--------------------|------------|-------------|------------------------|--|--|
| Variable           | Factor     | -1          | 1                      |  |  |
| Α                  | Workload   | Single Task | Several parallel tasks |  |  |
| В                  | Compiler   | Simple      | Deallocating           |  |  |
| C                  | Limbo List | Enabled     | Disabled               |  |  |
| D                  | Chunk Size | 4K bytes    | 16K bytes              |  |  |

Washington University in St. Louis

http://www.cse.wustl.edu/~jain/cse567-17/

# Case Study 18.1 (Cont)

| Ι                          | A        | В          | $\mathbf{C}$     | D                | У               | Mean $\bar{y}$ |
|----------------------------|----------|------------|------------------|------------------|-----------------|----------------|
| 1                          | -1       | -1         | -1               | -1               | (97, 97, 97)    | 97.00          |
| 1                          | 1        | -1         | -1               | -1               | (31, 31, 32)    | 31.33          |
| 1                          | -1       | 1          | -1               | -1               | (97, 97, 97)    | 97.00          |
| 1                          | 1        | 1          | -1               | -1               | (31, 32, 31)    | 31.33          |
| 1                          | -1       | -1         | 1                | -1               | (97, 97, 97)    | 97.00          |
| 1                          | 1        | -1         | 1                | -1               | (32, 32, 31)    | 31.67          |
| 1                          | -1       | 1          | 1                | -1               | (97, 97, 97)    | 97.00          |
| 1                          | 1        | 1          | 1                | -1               | (32, 32, 32)    | 32.00          |
| 1                          | -1       | -1         | -1               | 1                | (407, 407, 407) | 407.00         |
| 1                          | 1        | -1         | -1               | 1                | (135, 136, 135) | 135.33         |
| 1                          | -1       | 1          | -1               | 1                | (409, 409, 409) | 409.00         |
| 1                          | 1        | 1          | -1               | 1                | (135, 135, 136) | 135.33         |
| 1                          | -1       | -1         | 1                | 1                | (407, 407, 407) | 407.00         |
| 1                          | 1        | -1         | 1                | 1                | (139, 140, 139) | 139.33         |
| 1                          | -1       | 1          | 1                | 1                | (409, 409, 409) | 409.00         |
| 1                          | 1        | 1          | 1                | 1                | (139, 139, 140) | 139.33         |
| 2695.67                    | -1344.33 | 4.33       | 9.00             | 1667.00          |                 | total          |
| 168.48                     | -84.02   | 0.27       | 0.56             | 104.19           |                 | total/16       |
| Washington University in S |          | nttp://www | v.cse.wusti.edu/ | ~ja1n/cse56/-1// | ©2017 Raj Jai   |                |

18-46

# Case Study 18.1 (Cont)

| Factor        | Effect                                       | % Variation | Conf. Interval                 |  |  |  |
|---------------|----------------------------------------------|-------------|--------------------------------|--|--|--|
| Ι             | 168.48                                       |             | (168.386, 168.573)             |  |  |  |
| А             | -84.02                                       | 34.4%       | (-84.114, -83.927)             |  |  |  |
| В             | 0.27                                         | 0.0%        | $(\ 0.177,\ 0.364)$            |  |  |  |
| $\mathbf{C}$  | 0.56                                         | 0.0%        | $(\ 0.469,\ 0.656)$            |  |  |  |
| D             | 104.19                                       | 52.8%       | (104.094, 104.281)             |  |  |  |
| AB            | -0.23                                        | 0.0%        | (-0.323, -0.136)               |  |  |  |
| AC            | 0.56                                         | 0.0%        | $(\ 0.469,\ 0.656)$            |  |  |  |
| AD            | -51.31                                       | 12.8%       | (-51.406, -51.219)             |  |  |  |
| $\mathrm{BC}$ | 0.02                                         | 0.0%        | $( \ -0.073, \ 0.114) \dagger$ |  |  |  |
| BD            | 0.23                                         | 0.0%        | $(\ 0.136,\ 0.323)$            |  |  |  |
| CD            | 0.44                                         | 0.0%        | $(\ 0.344,\ 0.531)$            |  |  |  |
| ABC           | 0.02                                         | 0.0%        | (-0.073, 0.114)†               |  |  |  |
| ABD           | -0.27                                        | 0.0%        | (-0.364, -0.177)               |  |  |  |
| ACD           | 0.44                                         | 0.0%        | $(\ 0.344,\ 0.531)$            |  |  |  |
| BCD           | -0.02                                        | 0.0%        | (-0.114, 0.073)†               |  |  |  |
| ABCD          | -0.02                                        | 0.0%        | (-0.114, 0.073)†               |  |  |  |
|               | $\dagger \Rightarrow \text{Not Significant}$ |             |                                |  |  |  |

Washington University in St. Louis

http://www.cse.wustl.edu/~jain/cse567-17/

# **Case Study 18.1: Conclusions**

- Most of the variation is explained by factors A (Workload), D (Chunk size), and the interaction A D between the two.
- □ The variation due to experimental error is small
  - $\Rightarrow$  Several effects that explain less than 0.05% of variation (listed as 0.0%) are statistically significant.
- Only effects A, D, and AD are both practically significant and statistically significant.

Washington University in St. Louis

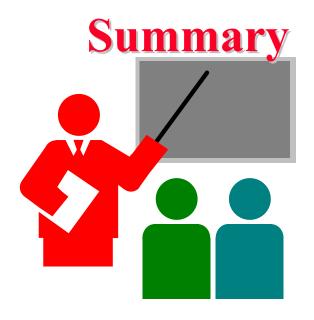

- Replications allow estimation of measurement errors
   ⇒ Confidence Intervals of parameters
   > Confidence Intervals of predicted responses
  - $\Rightarrow$  Confidence Intervals of predicted responses
- □ Allocation of variation is proportional to square of effects
- Multiplicative models are appropriate if the factors multiply
- □ Visual tests for independence normal errors

Washington University in St. Louis

http://www.cse.wustl.edu/~jain/cse567-17/

#### **Homework 18B**

**Updated** Exercise 18.1: For the data of Homework 18A, determine percentage of variation explained, find confidence intervals of the effects, and conduct visual tests.

# **Scan This to Download These Slides**

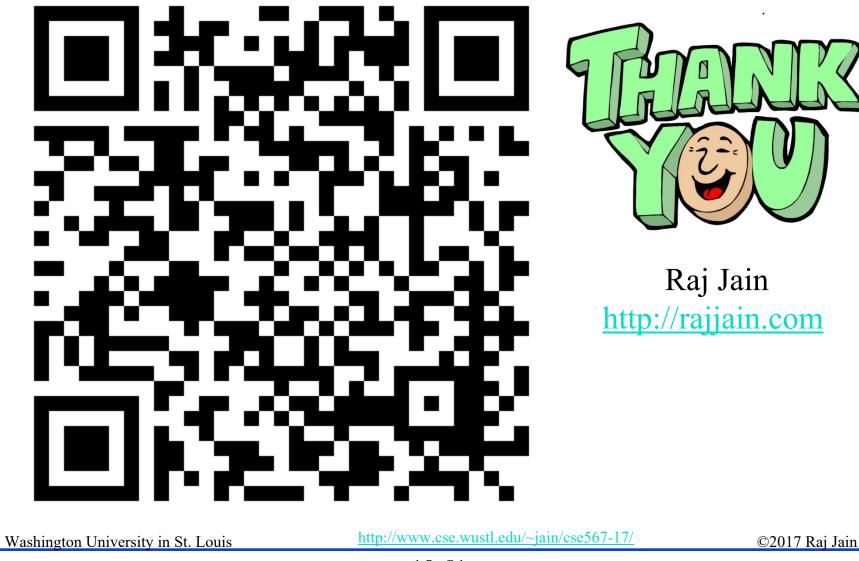

18-51